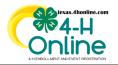

## **TEXAS 4HONLINE COUNTY MANAGER GUIDE** EVENT PAYMENTS SHARED CUSTOM REPORT **CHECK PAYMENT DUE - INVOICE STEPS 1-5**

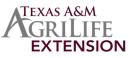

## **RECOMMENDED WAY TO GET EVENT PAYMENT INFORMATION** TIP: CREATE THE EVENT REPORT RIGHT AFTER THE EVENT OPENS

## **CREATE AN EVENT REPORT**

- Click the Events link on the navigational pane.
- Click the name of the event from the Events list.

| Home                                 | Events          | Awaiting Revie | w                                                            |           |
|--------------------------------------|-----------------|----------------|--------------------------------------------------------------|-----------|
| Managers<br>Members<br>Participation | Events          |                |                                                              |           |
| Registrations                        | Search          |                | Record Book                                                  |           |
| Broadcasts                           | Hierarchy Level |                | Any                                                          | ~         |
| Animals<br>Enrollments               | Hierarchy Area  |                |                                                              | ~         |
| Events                               |                 |                |                                                              |           |
| Group Enrollment                     | Event ID        | Program year   | Event Name                                                   | Start Dat |
| Activities<br>Awards                 | 811             | 2022-2023      | 2022 STATE 4-H Record Book Judging (Senior District Winners) | 7/1/2022  |

- Click the Reports sub-tab along the top of the screen.
- Click the Add Folder button on the right side of the screen.
- Click the name of the folder created in the previous step.
- Click the Add Report button on the right side of the screen.

| Contract Reports We Quest Reports We Quest Reports USE 11 Lances Table The Reports Label Traces (12 22 20 21 Lances 3 Site There Reports Reports Repor | Custom Reports                                       |                                                       |            |
|----------------------------------------------------------------------------------------------------|------------------------------------------------------|-------------------------------------------------------|------------|
| Pressent 12 2017 (Lineard 2014 This Report                                                                                                    | Queued Reports                                       |                                                       |            |
| Labet Training 192205-12 Liketod Skill & Thor Reports                                                                                                    | No Queued Reports                                    |                                                       |            |
| Mag:                                                                                                    | 📷 Thinkings 02 2020-21 Livestock Ball + Thon Reports | Label Volation IN WWW I Lands 1998 - The Basel        |            |
|                                                                                                    | Key:<br>Vour report folders                          | Lander, maning a salasaraa sersakok akarennen majorsa | Add Folder |

• Enter the name of the report. Enter a name that will allow you to easily find it so it can be pulled periodically.

| Edit Custom Report    | ×             |
|-----------------------|---------------|
| Report Title          | PAYMENT       |
| Description           | PAYMENT       |
| Excel Worksheet Title | PAYMENT       |
|                       |               |
|                       | Cancel Update |

 Click the blue Edit button in each of the areas to add columns and filters.

| In Spart Midner, containing angusts shared with your                                                                                                    |                                                                                                    |                                                                                                    |
|----------------------------------------------------------------------------------------------------|----------------------------------------------------------------------------------------------------|----------------------------------------------------------------------------------------------------|
| 4HONLINE REPORT COLUMNS                                                                                                    | COLUMNS AND FILTERS<br>4HONLINE CUSTOM FILTERS                                                                                                    | SCREENSHOT                                                                                                    |
| Registration: Registration <b>STATE</b> (status)<br>Registration: Registration Id<br>Member: County Name<br>Member: Name-Last, First<br><b>Payment: Invoice Amount</b><br>Payment: Payment Method Type<br>Optional: Family Email Address | Registration <b>STATUS</b> is NOT equal to:<br>• Canceled<br>• Declined (is not a payment status)<br>• Deleted<br>• Incomplete<br>• Resubmit<br>• Awaiting Review<br>AND<br>• Payment Method Type is equal null | Report Columny         In         In                                                                                                    |
| EXPO                                                                                                    | ORT THE EXCEL FILE FROM THE SYSTEM                                                                                                    | 1                                                                                                    |
| THE EXCEL FILE SHOULD BE FILTE                                                                                                    | RED USING THE INFORMATION BELOW                                                                                                    | SCREENSHOT                                                                                                    |
| Filter the Registration STATE to:<br>OUTSTANDING INVOICE                                                                                                    |                                                                                                    | A manufacture of the second second seco |
|                                                                                                    | ake this report not accurate. One thing is that if the me<br>I credit card to a 4H check instead. Checking the memb                                                                                             | mber                                                                                                    |

ANY EXTRA 4HONLINE REPORT COLUMNS ADDED TO THE REPORT COULD DISPLAY INCORRECT DATA OR DUPLICATE ROWS BETWEEN MAY 2021 - OCTOBER 2021 SOME MAY NOT REPORT ACCURATE TRANSACTIONS. ISSUE REPORTED STATE-WIDE IN 2021

The members of Texas A&M AgriLife will provide equal opportunities in programs and activities, education, and employment to all persons regardless of race, color, sex, religion, national origin, age, disability, genetic information, veteran status, sexual orientation or gender identity and will strive to achieve full and equal employment opportunity throughout Texas A&M AgriLife.